### Муниципальная образовательная организация «Районный центр дополнительного образования» с. Корткерос

Принята Педагогическим советом Протокол № 7 OT «  $14$  » 05  $2022r$ .

Утверждаю: Директор МОУ «СОШ» п. Аджером 1984 Г.И. Казакова Приказ 48 《 径 》 05 3 202 T.

Дополнительная общеразвивающая программа «Инфоклад»

> Направленность: техническая Базовый уровень Возраст учащихся 9-12 лет Срок реализации-2 года обучения

> > Разработчик: Павлова Мария Михайловна, педагог дополнительного образования

п.Аджером 2022 г.

#### **Пояснительная записка**

Информатика – это наука о закономерностях протекания информационных процессов в системах различной природы, о методах, средствах и технологиях автоматизации информационных процессов. Она способствует формированию современного научного мировоззрения, развитию интеллектуальных способностей и познавательных интересов школьников; освоение базирующихся на этой науке информационных технологий необходимых школьникам, как в самом образовательном процессе, так и в их повседневной и будущей жизни.

Дополнительная общеобразовательная программа «Инфоклад» определяет режим проведения, а именно все занятия проводятся после всех уроков основного расписания, продолжительность соответствует рекомендациям СанПиН, т. е. 40 минут. Занятия проводятся в кабинете информатики. Данная программа предполагает использование форм и методов обучения, адекватных возрастным возможностям школьника:

- игры;
- беседы;
- соревнования;
- творческий практикум;
- презентации проектов.

Программа «Инфоклад» относится к **прикладной информатике.**

Содержательная часть Программы соответствует основным положениям:

- Федеральный Закон от 29.12.2012 N 273-ФЗ «Об образовании в Российской Федерации»;

- Концепция развития дополнительного образования детей, утвержденная Распоряжением Правительства Российской Федерации от 4 сентября 2014 г. № 1726-р;

- Санитарные правила 2.4.3648–20 «Санитарно-эпидемиологические требования к организациям воспитания и обучения, отдыха и оздоровления детей и молодежи», утвержденные постановлением Главного государственного санитарного врача Российской Федерации от 28 сентября 2020 года № 281;

- Санитарные правила и нормы СанПиН 1.2.3685–21 «Гигиенические нормативы и требования к обеспечению безопасности и (или) безвредности для человека факторов среды обитания», утвержденные постановлением Главного государственного санитарного врача Российской Федерации от 28 января 2021 года № 2;

- приказ Министерства просвещения России от 09 ноября 2018 г. № 196 г. Москва «Об утверждении Порядка организации и осуществления образовательной деятельности по дополнительным общеобразовательным программам»;

- приказ Министерства труда и социальной защиты Российской Федерации от 05.05.2018 № 298 "Об утверждении профессионального стандарта "Педагог дополнительного образования детей и взрослых";

- приказ Министерства образования, науки и молодёжной политики Республики Коми «Об утверждении правил персонифицированного финансирования дополнительного образования детей в Республике Коми» от 01.06.2018 года № 214-п;

- Приложение к письму Департамента государственной политики в сфере воспитания детей и молодежи Министерства образования и науки РФ от 18.11.2015 № 09–3242 «О направлении информации» (Методические рекомендации по проектированию дополнительных общеобразовательных программ (включая разноуровневые программы);

- Приложение к письму Министерства образования, науки и молодёжной политики Республики Коми от 27 января 2016 г. № 07–27/45 «Методические рекомендации по проектированию дополнительных общеобразовательных - дополнительных общеразвивающих программ в Республике Коми»;

- Устав МОО «РЦДО» с. Корткерос.

**Актуальность и педагогическая целесообразность программы** заключается во внедрении информационных технологий в разнообразные сферы деятельности, в том числе, как в учебную деятельность, так и творческое воспитание детей, на которых рассчитана данная программа.

Настоящая программа создает условия для социального, культурного и профессионального самоопределения, творческой самореализации личности ребёнка. Содержание программы направлено на воспитание интереса познания нового, развитию наблюдательности, умения анализировать, догадываться, рассуждать, доказывать, умения решать учебную задачу творчески.

Данная программа направлена на:

- создание условий для развития ребенка;
- развитие мотивации к познанию и творчеству;
- обеспечение эмоционального благополучия ребенка;
- приобщение детей к общечеловеческим ценностям;
- профилактику асоциального поведения;
- создание условий для социального и профессионального самоопределения;
- интеллектуальное и духовное развития личности ребенка;
- укрепление психического и физического здоровья.

**Новизна** программы заключается в: использование целостного подхода изучения информационных технологий с элементами творчества, а также повышение интереса к другим предметам школьного курса. Основу программы составляет выполнение доступных практических заданий и возможность использовать знания в повседневной жизни. Ребенок формулирует проблему, ищет пути ее решения, достигает цели и делает выводы.

**Отличительные особенности данной программы.** На первом году обучения обучающиеся работают по инструкционным картам, в которых отображается содержание работ, поставлены цели, а также предлагается пути достижения цели и необходимые материалы. На втором году обучающиеся самостоятельно ставят цели, описывают пути достижения, поставленной цели, и планируют ход выполнения заданий. На третьем году обучения учащиеся сами готовят для своих одноклассников и младших классов задания, учитывая возраст учащихся, в виде игр и творческих задач, тем самым способствую развитию не только себя, но и других учащихся.

Принцип компетентностного подхода, который акцентирует внимание на результате образования, причем в качестве результата рассматривается не сумма усвоенной информации, а способность ребенка действовать в различных проблемных ситуациях:

> ✓ *Учебно-познавательные компетенции* учат умению ставить цель и задачи, выдвигать гипотезу, планировать свою деятельность, анализировать и делать вывод.

> ✓ *Информационные компетенции* способствуют овладению навыкам самостоятельного поиска, анализа и отбора необходимой информации, умению преобразовывать, сохранять и передавать её.

> ✓ *Проблемная компетенция* включает моделирование деятельности в аспектной или иной реальной ситуации, готовность к решению проблемы.

> ✓ *Компетенция личностного совершенствования* направлена на освоение способов интеллектуального, духовного, физического саморазвития, эмоциональной саморегуляции, самоподдержки, самоуправления, самоисследования.

✓ *Коммуникативная компетенция* развивает:

- умение взаимодействовать с окружающими людьми и событиями,

- приобретение навыков работы в группе,

- владение социальной ролью в коллективе.

**Адресат программы** дети и подростки в возрасте 9-12 лет (учащиеся 4-5 классов). Дети в возрасте 9-12 лет в основном уравновешены, им свойственно открытое и доверчивое отношение к взрослым. Они ждут от учителей, родителей, других взрослых помощи и поддержки. Однако постепенно особую роль в их жизни начинает играть коллектив сверстников и складывающиеся в нем отношения. В этот период детям свойственна повышенная активность, стремление к

деятельности, происходит уточнение границ и сфер интересов, увлечений. Дети данного возраста активно начинают интересоваться своим собственным внутренним миром и оценкой самого себя.

В этот период подростку становится интересно многое, далеко выходящее за рамки его повседневной жизни. Логика успеха, которая предполагает обеспечение условий для развития, самореализации и социализации учащегося посредством создания ситуаций успеха, которые максимально раскрываются возможности ребенка. В соответствии с данной концепцией педагог призван помогать учащимся освоить компьютерную грамотность, научиться элементарным навыкам работы на компьютере.

В 9-12 лет подросток пытается определить свою роль и место в социуме. В общении на первое место выходит налаживание контактов со сверстниками. Самоощущение в среде одноклассников, товарищей по секции, кружку, тусовке становится определяющим. Потребность в признании и самоутверждении тоже реализуется в среде сверстников. Подросток старается найти вне школы новую сферу для реализации этой потребности.

Поэтому программный материал содержит в достаточной мере практикумы с информационными программами, что неизменно является привлекательным и познавательным для детей данной возрастной категории.

### **Объем и срок освоения программы**

Срок реализации программы – 2 года. Учебно-исследовательская деятельность обучающихся начинается с первого года обучения, в связи с этим оптимальный состав группы составляет 5-6 человек, учебная группа второго года 10-12 обучающихся.

### **Формы обучения и режим занятий**

Форма обучения по программе очная на протяжении трех лет. Формы и режим занятий, предусмотренные программой, согласуются с нормами СанПиН, и включает в себя теоретическую и практическую часть, а также виртуальные экскурсии по музеям и т.д. Количество занятий в неделю – 1 час. Программный материал рассчитан:

- ✓ На теоретические занятия (беседы, викторины)
- ✓ Практические работы (опыты, лабораторные работы)
- ✓ Виртуальные экскурсии

### **Средствами реализации программы курса является:**

- ✓ создание атмосферы заинтересованности каждого обучающегося в работе группы путем вовлечения его в учебную деятельность;
- ✓ стимулирование обучающихся к высказыванию, использованию различных способов выполнения заданий;
- ✓ использование на занятиях различного дидактического материала, позволяющего обучающимся выбирать наиболее значимые для них виды и формы учебного содержания;
- ✓ проведение на занятиях занимательных опытов и фронтальных работ, значительно усиливает интерес обучающихся.

### **Цель и задачи программы**

### **Цели программы:**

- формирование у учащихся умения владеть компьютером, использовать его для оформления результатов своей деятельности и решения практических задач;
- подготовка учащихся к активной полноценной жизни и работе в условиях технологически развитого общества;
- раскрытие основных возможностей, приемов и методов обработки информации разной структуры с помощью офисных программ.

## **Задачи: Личностные**

✓ Сформировать ответственное отношение к выполняемой работе.

✓ Развить качества, позволяющие эффективно работать в коллективе, решать спорные вопросы бесконфликтно, в процессе дискуссии на основе взаимного уважения.

- ✓ Развить творческий подход к исследовательской деятельности.
- ✓ Сформировать активную, общественную жизненную позицию.

### **Метапредметные**

✓ Сформировать активную исследовательскую позицию.

*Развить:*

- ✓ Любознательность и увлеченность.
- ✓ Навыки концентрации внимания, способности быстро включаться в работу.
- ✓ Способности к самостоятельному анализу, навыков устной и письменной речи, памяти.
	- ✓ Наблюдательность и умения поддерживать произвольное внимание.
	- ✓ Заинтересованность в результатах проводимой работы

## **Образовательные (предметные)**

- ✓ формирование информационной и алгоритмической культуры; формирование представления о компьютере как универсальном устройстве обработки информации; развитие основных навыков и умений использования компьютерных устройств;
- ✓ формирование представления об основных изучаемых понятиях, таких как информация, алгоритм, модель, и их свойствах;
- ✓ развитие алгоритмического мышления, необходимого для профессиональной деятельности в современном обществе; развитие умений составлять и записывать алгоритм для конкретного исполнителя; формирование знаний об алгоритмических конструкциях, логических значениях и операциях;
- ✓ формирование умений формализации и структурирования информации, умения выбирать способ представления данных в соответствии с поставленной задачей — таблицы, схемы, графики, диаграммы, с использованием соответствующих программных средств обработки данных;
- ✓ формирование навыков и умений безопасного и целесообразного поведения при работе с компьютерными программами и в Интернете, умения соблюдать нормы информационной этики и права.

### **Содержание программы**

### **Учебно-тематический план первого года обучения**

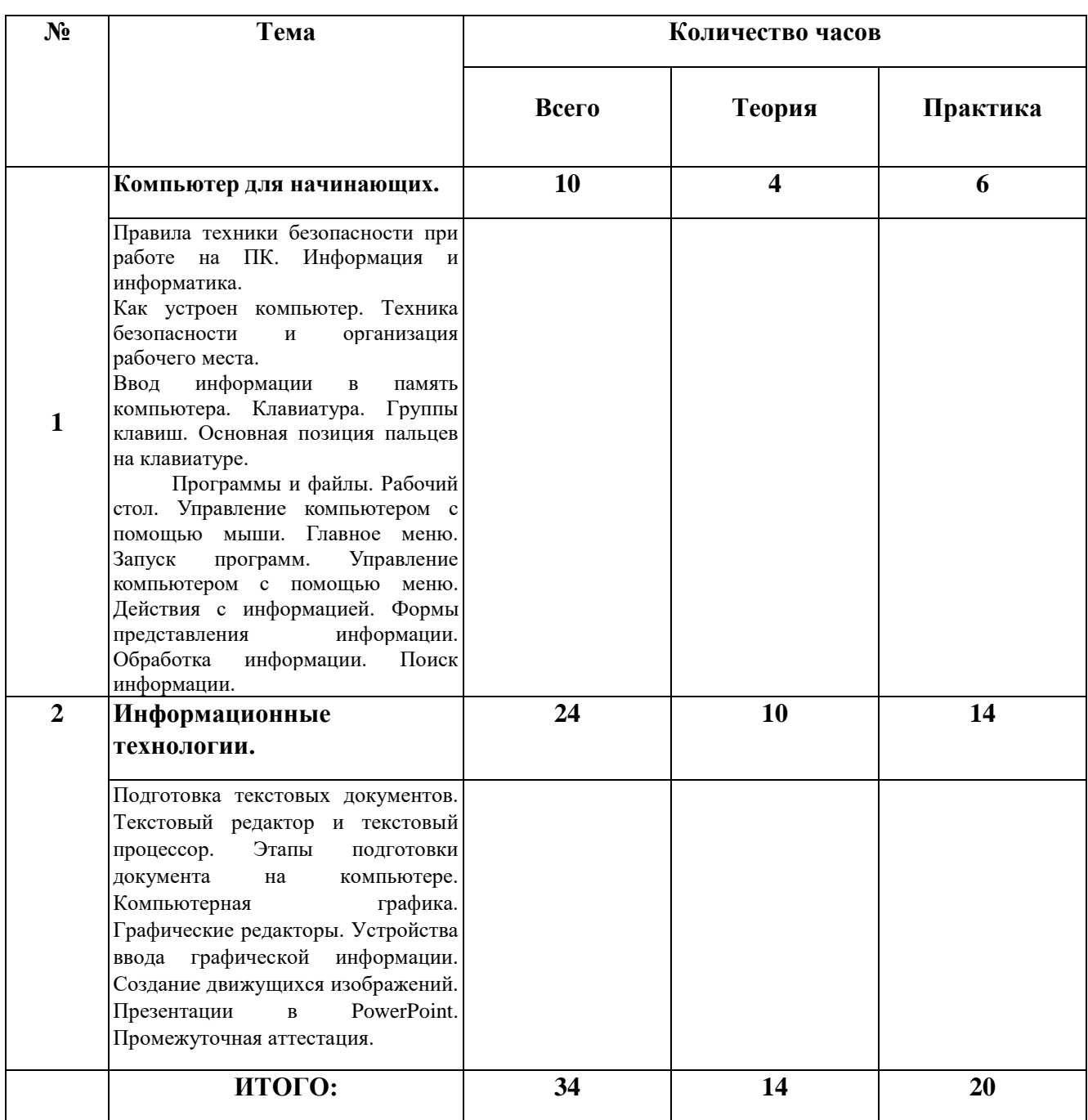

## **Содержание программы первого года обучения**

### **Тема 1. Компьютер для начинающих**

Теория: Правила техники безопасности при работе на ПК. Информация и информатика. Как устроен компьютер. Ввод информации в память компьютера. Клавиатура. Группы клавиш. Основная позиция пальцев на клавиатуре. Программы и файлы. Рабочий стол. Управление компьютером с помощью мыши. Главное меню. Запуск программ. Управление компьютером с помощью меню. Действия с информацией. Формы представления информации. Обработка информации. Поиск информации. Входной контроль.

Практика:

Практическая работа №1 «Знакомимся с клавиатурой».

Практическая работа №2 «Осваиваем мышь».

Практическая работа №3 «Запускаем программы. Основные элементы окна программы». Практическая работа №4 «Знакомимся с компьютерным меню».

Практическая работа №5 «Выполняем вычисления с помощью приложения Калькулятор». Практическая работа №6 «Клавиатурный тренажер».

Логические компьютерные игры, поддерживающие изучаемый материал.

### **Тема 2. Информационные технологии.**

Теория: Подготовка текстовых документов. Текстовый редактор и текстовый процессор. Этапы подготовки документа на компьютере. Компьютерная графика. Графические редакторы. Устройства ввода графической информации. Создание движущихся изображений. Презентации в PowerPoint. Промежуточная аттестация.

Практика:

Практическая работа №7 «Вводим и редактируем текст».

Практическая работа №8 «Работаем с фрагментами текста».

Практическая работа №9 «Форматируем текст».

Практическая работа №10 «Рисуем в текстовом редакторе».

Практическая работа №11 «Создаем комбинированные документы».

Практическая работа №12 «Знакомимся с инструментами рисования графического редактора».

Практическая работа №13 «Начинаем рисовать».

Практическая работа №14 «Работаем с графическими фрагментами».

Практическая работа №15 «Знакомство с программой PowerPoint».

Практическая работа №16 «Знакомство с панелью инструментов в программе PowerPoint».

Практическая работа №17 «Создание движущихся объектов в программе PowerPoint»

Практическая работа №18 «Создаем анимацию на заданную тему».

Практическая работа №19 - 20 «Создаем анимацию на свободную тему».

## **Учебно-тематический план второго года обучения**

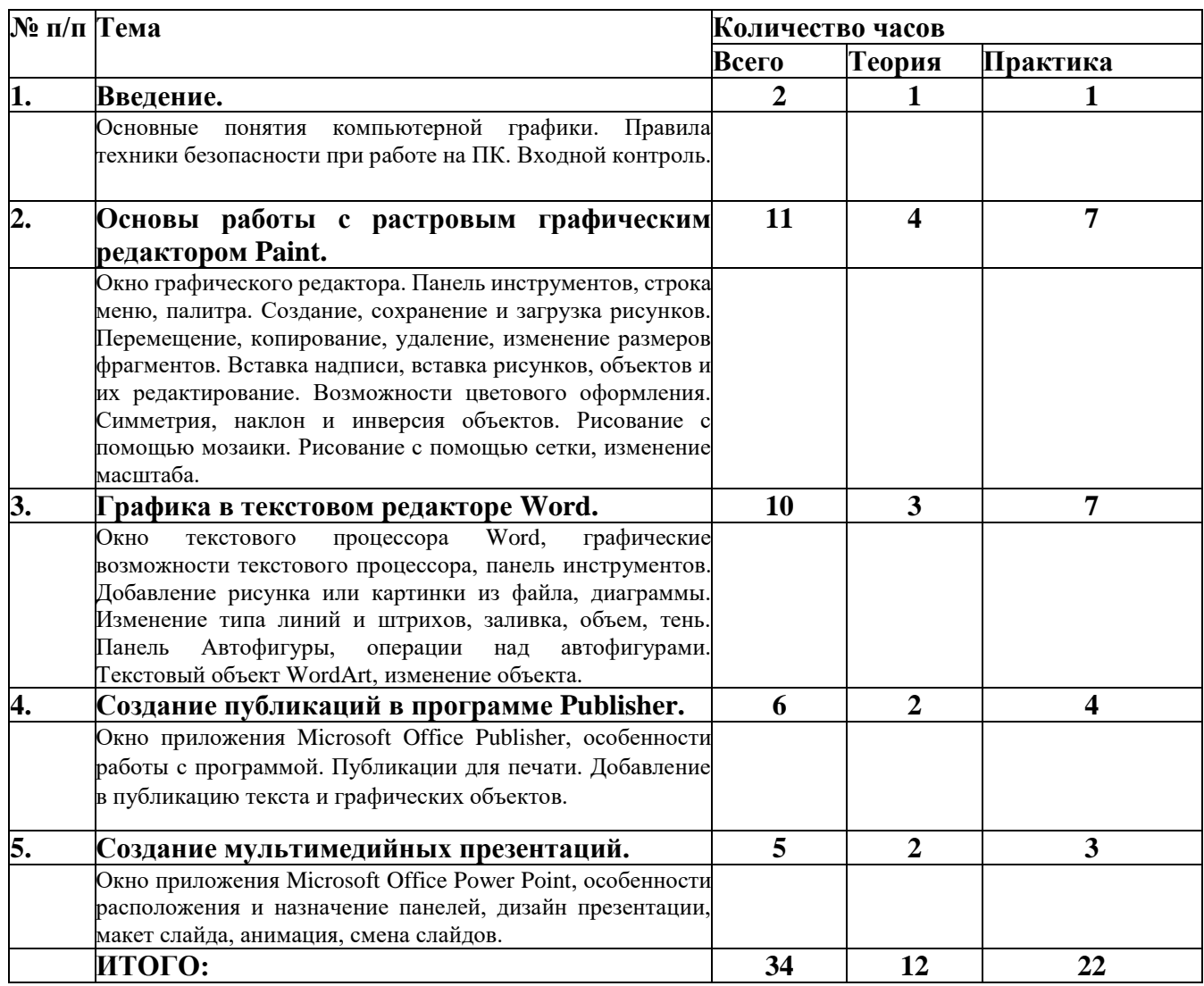

## **Содержание программы второго года обучения**

## **Тема 1. Введение**

Теория: Основные понятия компьютерной графики. Правила техники безопасности при работе на ПК. Входной контроль.

Практика:

Практическая работа №1 «Правило работы с компьютером на примере».

## **Тема 2. Основы работы с растровым графическим редактором Paint.**

Теория: Окно графического редактора. Панель инструментов, строка меню, палитра. Создание, сохранение и загрузка рисунков. Перемещение, копирование, удаление, изменение размеров фрагментов. Вставка надписи, вставка рисунков, объектов и их редактирование. Возможности цветового оформления. Симметрия, наклон и инверсия объектов. Рисование с помощью мозаики. Рисование с помощью сетки, изменение масштаба.

Практика:

Практическая работа №2 «Кирпичная стена»

Практическая работа №3 «Снежинка»

Практическая работа №4 «Пейзаж»

Практическая работа №5 «Конструирование из мозаики»

Практическая работа №6 «Орнамент, Дерево»

Практическая работа №7 «Поздравительная открытка»

Практическая работа №8 «Рисование по пикселям»

## **Тема 3. Графика в текстовом редакторе Word.**

Теория:

Окно текстового процессора Word, графические возможности текстового процессора, панель инструментов. Добавление рисунка или картинки из файла, диаграммы. Изменение типа линий и штрихов, заливка, объем, тень. Панель Автофигуры, операции над автофигурами. Текстовый объект WordArt, изменение объекта.

Практика:

Практическая работа №9 «Знакомство с панелью Автофигуры»

Практическая работа №10 «Изменение объекта»

Практическая работа №11 «Схематическая диаграмма»

Практическая работа №12 «Композиция из линий»

Практическая работа №13 «Рыбка»

Практическая работа №14 «Композиция из автофигур - Новогодняя открытка»

Практическая работа №15 «Создание надписи»

## **Тема 4. Создание публикаций в программе Publisher.**

Теория:

Окно приложения Microsoft Office Publisher, особенности работы с программой. Публикации для печати. Добавление в публикацию текста и графических объектов.

Практика:

Практическая работа №16 «Визитная карточка»

Практическая работа №17 «Поздравительная открытка»

Практическая работа №18 «Грамота победителю»

Практическая работа №19 «Рекламный проспект»

## **Тема 5. Создание мультимедийных презентаций.**

Теория:

Окно приложения Microsoft Office Power Point, особенности расположения и назначение панелей, дизайн презентации, макет слайда, анимация, смена слайдов. Анализ работы по программе «Инфоклад» за 2 года - предоставление возможности обучающимся представить итоговые работы в творческом объединении за год.

Практика:

Практическая работа №20 «Добавление картинки, фотографии»

Практическая работа №21 «Добавление эффектов в готовый слайд»

Практическая работа №22 «Создание творческой работы»

## После **двух лет обучения:**

- овладение основами логического и алгоритмического мышления, пространственного воображения, наглядного представления данных и процессов, записи и выполнения алгоритмов; - умение действовать в соответствии с алгоритмом и строить простейшие алгоритмы, исследовать, распознавать и изображать геометрические фигуры, работать с таблицами, схемами, графиками и диаграммами, цепочками, совокупностями, представлять, анализировать и интерпретировать данные;

- приобретение первоначальных представлений о компьютерной грамотности.

## *Научиться применять полученные в процессе изучения информатики общие учебные умения и навыки*:

- научиться представлять информацию об изучаемом объекте в виде описания (текста и/или рисунка);

- научиться решать элементарные информационные задачи с помощью компьютера;

- понимать взаимосвязь первоначальных понятий и видеть их связь с объектами реальной действительности.

- получить первоначальные знания, которые позволят в дальнейшем воспринимать содержание базового и профильных курсов информатики;

- освоить коммуникативные умения и элементы информационной культуры, научиться осуществлять сбор, хранение, обработку и передачу информации;

- научиться воспринимать информацию без искажений от учителя, из учебников, обмениваться информацией в общении между собой, научиться пользоваться современными средствами связи (телефон, электронная почта);

- научиться описывать объекты реальной действительности, т.е. представлять информацию о них различными способами (в виде чисел, текста, рисунка, таблицы);

- получить начальные навыки использования компьютерной техники и современных информационных технологий для решения учебных и практических задач;

- научиться представлять информацию в виде текста; видеть ключевые слова в тексте и работать со смыслом текста; представлять одну и ту же информацию в различных формах;

- получить первичные представления об информационной задаче; об объекте и модели объекта. *Осознанно использовать в своей учебной деятельности:*

- устную и письменную речь с целью общения;

- письменные сообщения для передачи информации на большие расстояния;

- кодирование как действие по преобразованию формы представления информации;

- навыки использования компьютера при решении информационных задач.

### **Комплекс организационно-педагогических условий**

### **Условия реализации программы**

### **Материально-техническое обеспечение программы.**

*Для реализации Программы необходимы следующие условия:*

- ✓ наличие учебного помещения со столами и стульями, доской, техническим оборудованием для демонстрации наглядного материала, видео- и аудиоматериалов;
- ✓ наличие наглядного и дидактического материала (таблицы, схемы и другое);
- ✓ наличие методической библиотеки;
- ✓ наличие компьютера, интерактивных компьютерных программ, скоростного доступа в Интернет, для осуществления подборки информации и литературы по темам выполняемых работ.

Практическая часть Программы реализуется с использованием как компьютеров, так и ноутбуков.

### **Программное обеспечение курса**

- Операционная система семейства Windows (XP),
- графический редактор Paint;
- текстовый процессор Microsoft Office Word;
- редактор публикаций Microsoft Office Publisher,
- редактор презентаций Microsoft Office Power Point.

#### **Методы и технологии обучения и воспитания**

- наглядный, объяснительно-иллюстративный (схемы);

- словесный (инструктажи, беседы, разъяснения);

- инновационные методы (поисковый, учебно-исследовательский, проектный, игровой);

- работа с информационными источниками (литература, поисковые системы и др.);

- креативные методы обучения (метод придумывания, метод случайных ассоциаций, мозговой штурм, метод морфологического ящика, метод проектов, метод рефлексии);

- метод авансирования успеха – создание ситуации успеха для каждого ребенка, стимулирование;

- метод самостоятельной работы обучающихся по осмысливанию и усвоение нового материала;

метод работы по применению знаний на практике и выработке умений и навыков: праздники, фестивали, концерты, конкурсы, открытые занятия;

- метод проверки и оценки знаний, умений и навыков обучающихся: повседневное наблюдение за воспитанниками, устный опрос (индивидуальный, групповой), контрольные занятия, соревнования).

В программе применяются приемы: создание проблемной ситуации, построение алгоритма сборки модели, составления программы и т. д.

## **Принципы обучения**

- Принцип научности, системности, последовательности;

- принцип доступности и посильности;
- принцип дифференциации;
- принцип наглядности;
- принцип сочетания различных форм обучения;
- принцип последовательного усложнения;
- принцип учета возрастных особенностей;
- принцип развивающей деятельности;

- принцип психологической комфортности;

- принцип вариативности.

**Современные педагогические технологии,** используемые в реализации образовательного процесса (личностно-ориентированные, в том числе игровые, проблемное обучение, проектная, учебно-исследовательская деятельность, элементы здоровьесберегающих технологий) в сочетании с современными ИКТ-технологиями могут существенно повысить эффективность образовательного процесса, решить стоящие перед педагогом задачи воспитания всесторонне развитой, творчески свободной личности.

С целью формирования навыков и расширения опыта самостоятельной работы учащихся предусмотрены следующие формы деятельности: работа с информационными ресурсами, проекты, просмотр, прослушивание, упражнения и т. д.

### **Механизм оценки результатов**

В структуре программы выделяются два основных компонента - теоретический и практический. Последний включает в себя отработку практических навыков, необходимых для реализации исследования, и собственно выполнение проектной или исследовательской работы. В связи с этим механизм оценки получаемых результатов может быть различным.

**Текущий контроль** Формы текущего контроля успеваемости, промежуточной и итоговой аттестации.

Порядок аттестации учащихся регламентируется положением «Об аттестации учащихся» в муниципальной образовательной организации «Районный центр дополнительного образования» с. Корткерос. Аттестация учащихся включает в себя:

- входной контроль учащихся. Форма – собеседование, тестирование;

- промежуточную аттестацию успеваемости учащихся. Форма промежуточной аттестации – творческое задание;

- итоговую аттестацию учащихся после освоения всего объема дополнительной общеразвивающей программы. Форма итоговой аттестации – защита творческого группового проекта.

Текущий контроль успеваемости осуществляется педагогом на каждом занятии методом наблюдения.

## **Список литературы Нормативные документы**

### **Нормативно-правовые документы**

- Федеральный Закон от 29.12.2012 N 273-ФЗ «Об образовании в Российской Федерации»;

- Концепция развития дополнительного образования детей, утвержденная Распоряжением Правительства Российской Федерации от 4 сентября 2014 г. № 1726-р;

- Санитарные правила 2.4.3648–20 «Санитарно-эпидемиологические требования к организациям воспитания и обучения, отдыха и оздоровления детей и молодежи», утвержденные постановлением Главного государственного санитарного врача Российской Федерации от 28 сентября 2020 года № 281;

- Санитарные правила и нормы СанПиН 1.2.3685–21 «Гигиенические нормативы и требования к обеспечению безопасности и (или) безвредности для человека факторов среды обитания», утвержденные постановлением Главного государственного санитарного врача Российской Федерации от 28 января 2021 года № 2;

- Приказ Министерства просвещения России от 09 ноября 2018 г. № 196 г. Москва «Об утверждении Порядка организации и осуществления образовательной деятельности по дополнительным общеобразовательным программам»;

- Приказ Министерства труда и социальной защиты Российской Федерации от 05.05.2018 № 298 "Об утверждении профессионального стандарта "Педагог дополнительного образования детей и взрослых";

- Приказ Министерства образования, науки и молодёжной политики Республики Коми «Об утверждении правил персонифицированного финансирования дополнительного образования детей в Республике Коми» от 01.06.2018 года № 214-п;

- Приложение к письму Департамента государственной политики в сфере воспитания детей и молодежи Министерства образования и науки РФ от 18.11.2015 № 09–3242 «О направлении информации» (Методические рекомендации по проектированию дополнительных общеобразовательных программ (включая разноуровневые программы);

- Приложение к письму Министерства образования, науки и молодёжной политики Республики Коми от 27 января 2016 г. № 07–27/45 «Методические рекомендации по проектированию дополнительных общеобразовательных - дополнительных общеразвивающих программ в Республике Коми»;

- Устав МОО «РЦДО» с. Корткерос.

## **Для педагога**

- 1. Босова Л.Л. Информатика: Учебник для 5 класса. М.: БИНОМ. Лаборатория знаний, 2007.
- 2. Иванов В., Microsoft Office System 2003. Учебный курс. Питер, 2004 год
- 3. Кривич Е.Я., Персональный компьютер для школьника. М.: «Эксмо», 2005 год
- 4. Пасько В., Краткий самоучитель работы на персональном компьютере. Питер, 2005 год
- 5. Шелепаева А.Х., Поурочные разработки по информатике. Универсальное пособие. М.: «Вако» 2005 год
- 6. Программы для общеобразовательных учреждений: Информатика. 2 11 классы./ Составитель Бородин М.Н. – М.: БИНОМ. Лаборатория знаний, 2009 год
- 7. Программно-методические материалы по информатике,  $1 11$  класс,  $-M$ .: «Дрофа», 1999 год

## **Интернет ресурсы**

<http://school-collection.edu.ru/>

http://metodist.lbz.ru/authors/informatika/3/

[http://www.avalon.ru](http://www.avalon.ru/) - Академия информатики для школьников

[http://www.rusedu.info](http://www.rusedu.info/) - Вся информатики и ИКТ в образовании

[http://www.orakul.spb.ru](http://www.orakul.spb.ru/) - Персональный компьютер или "Азбука PC" для начинающих.

[http://www.syrtsovasv.narod.ru](http://www.syrtsovasv.narod.ru/) - раздел "Информатика" - материалы в помощь учителю на сайте Сырцовой С.В.

[http://www.graphics.cs.msu.su](http://www.graphics.cs.msu.su/) - библиотека "Компьютерная графика и мультимедиа" на сайте факультета ВМиК МГУ.

[http://metodist.lbz.ru/avt\\_masterskaya\\_BosovaLL.html](http://metodist.lbz.ru/avt_masterskaya_BosovaLL.html) - материалы в помощь педагогам

[http://inf.1september.ru](http://inf.1september.ru/) – газета «Информатика» «Издательского дома «Первое сентября»

## **Учебно-методический комплекс**

# Приложение 1

## **Календарно-тематический план**

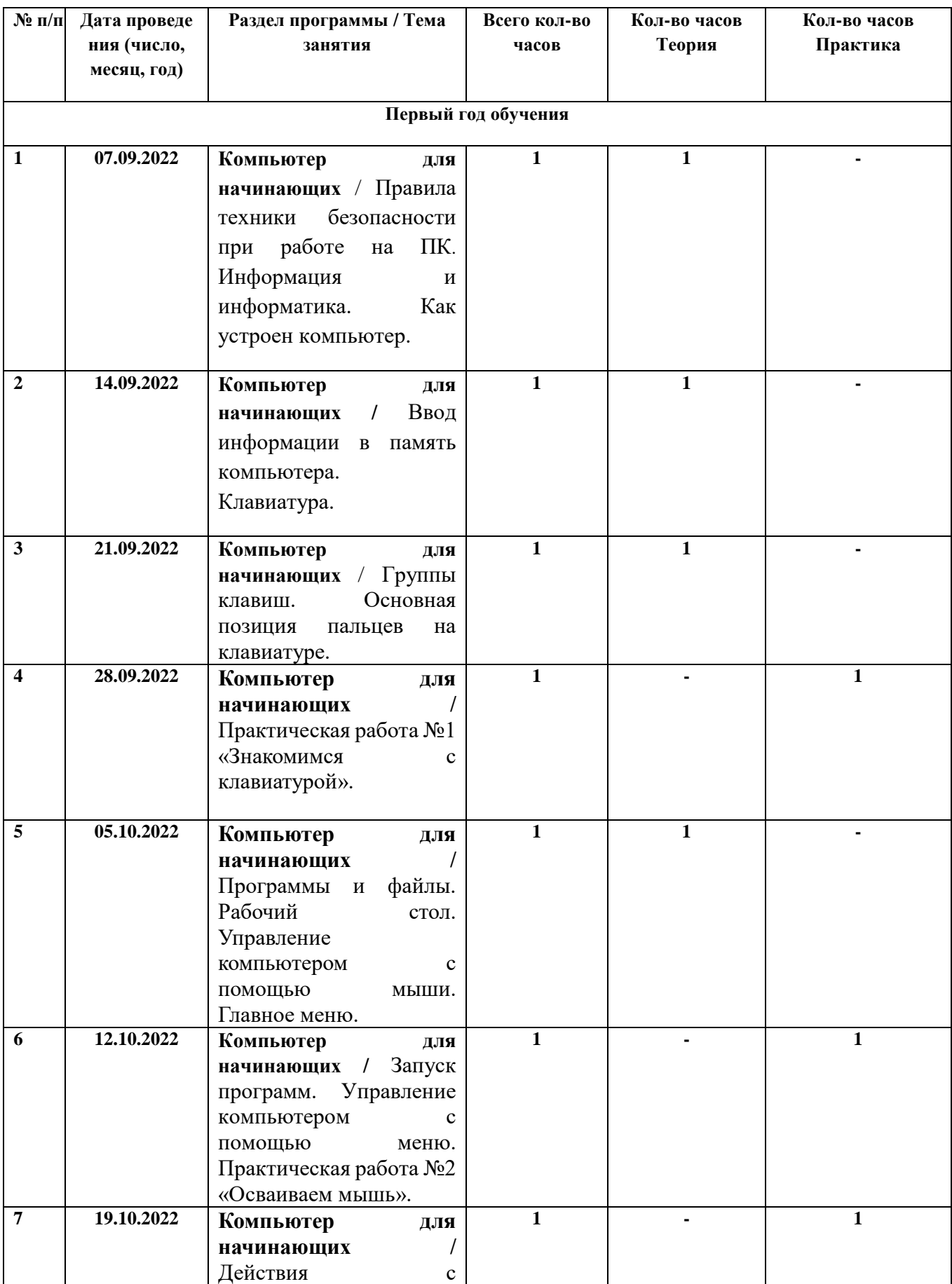

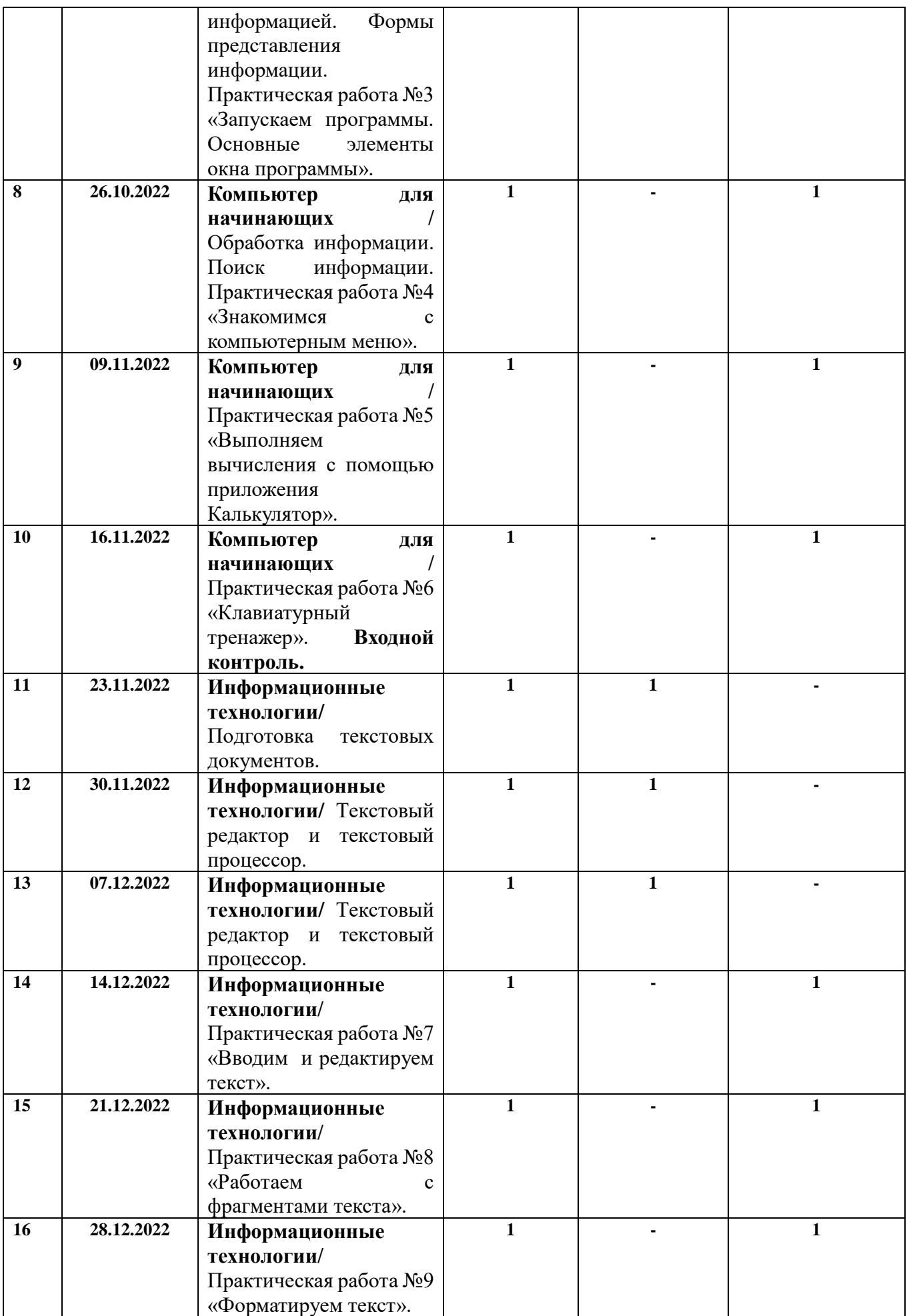

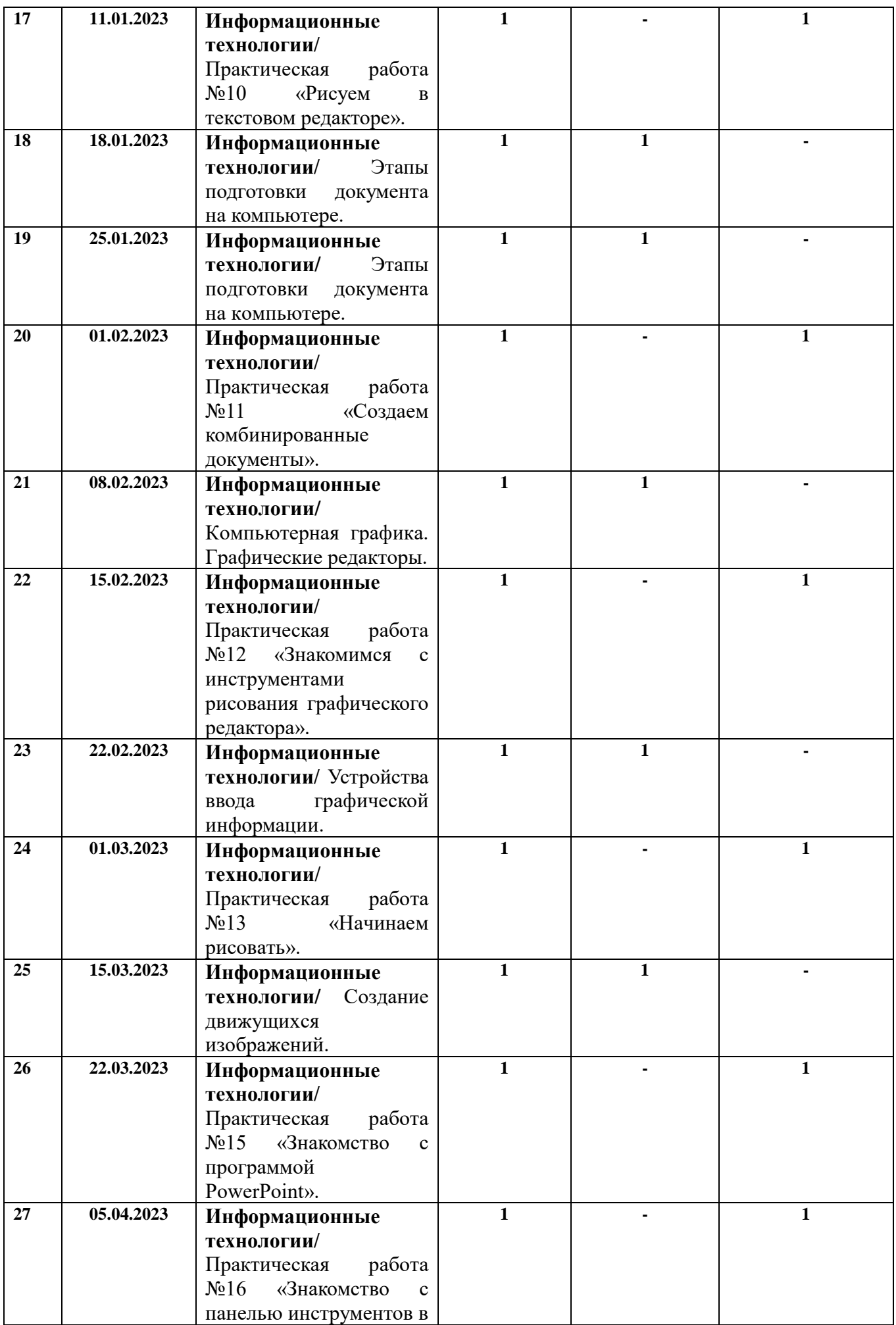

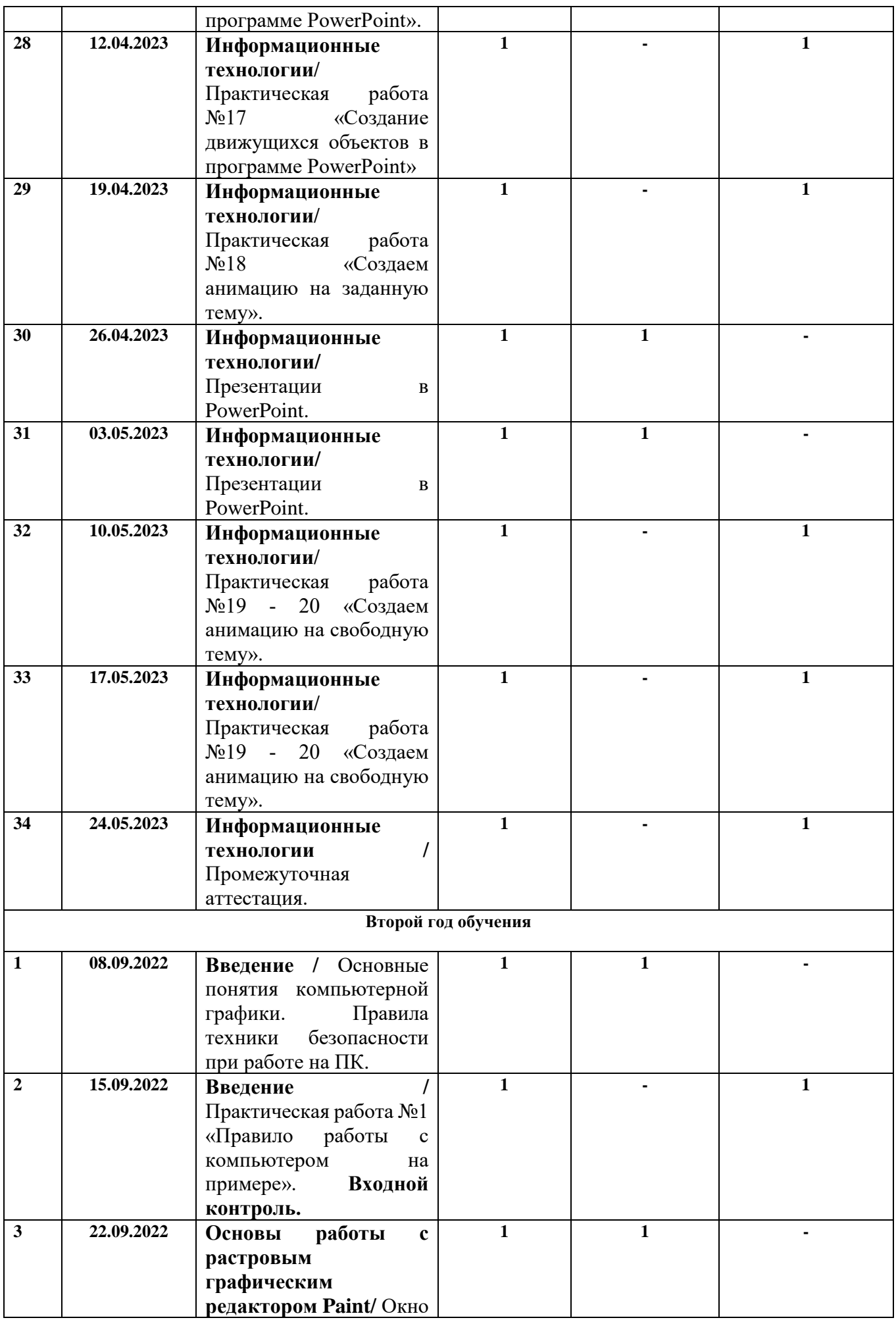

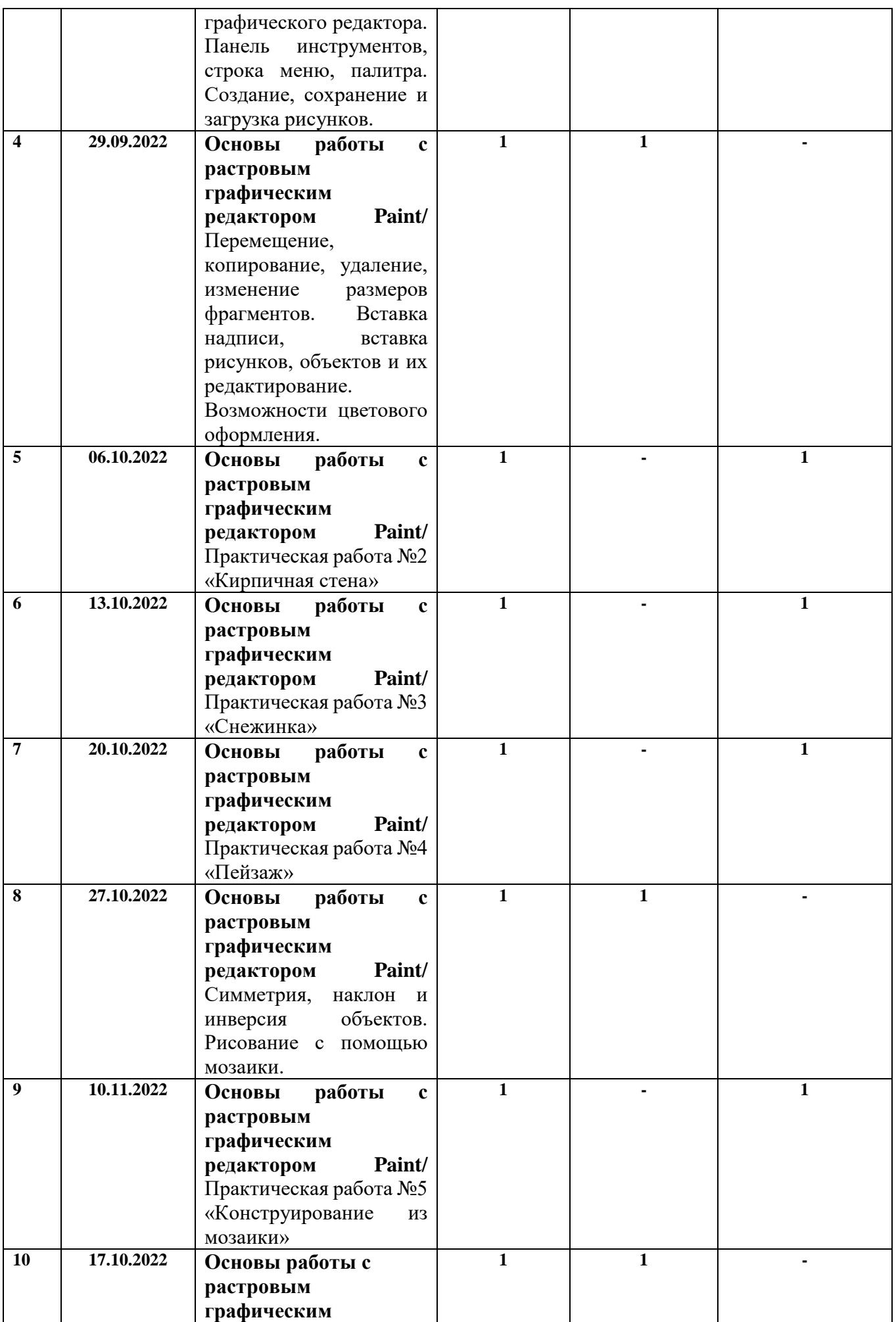

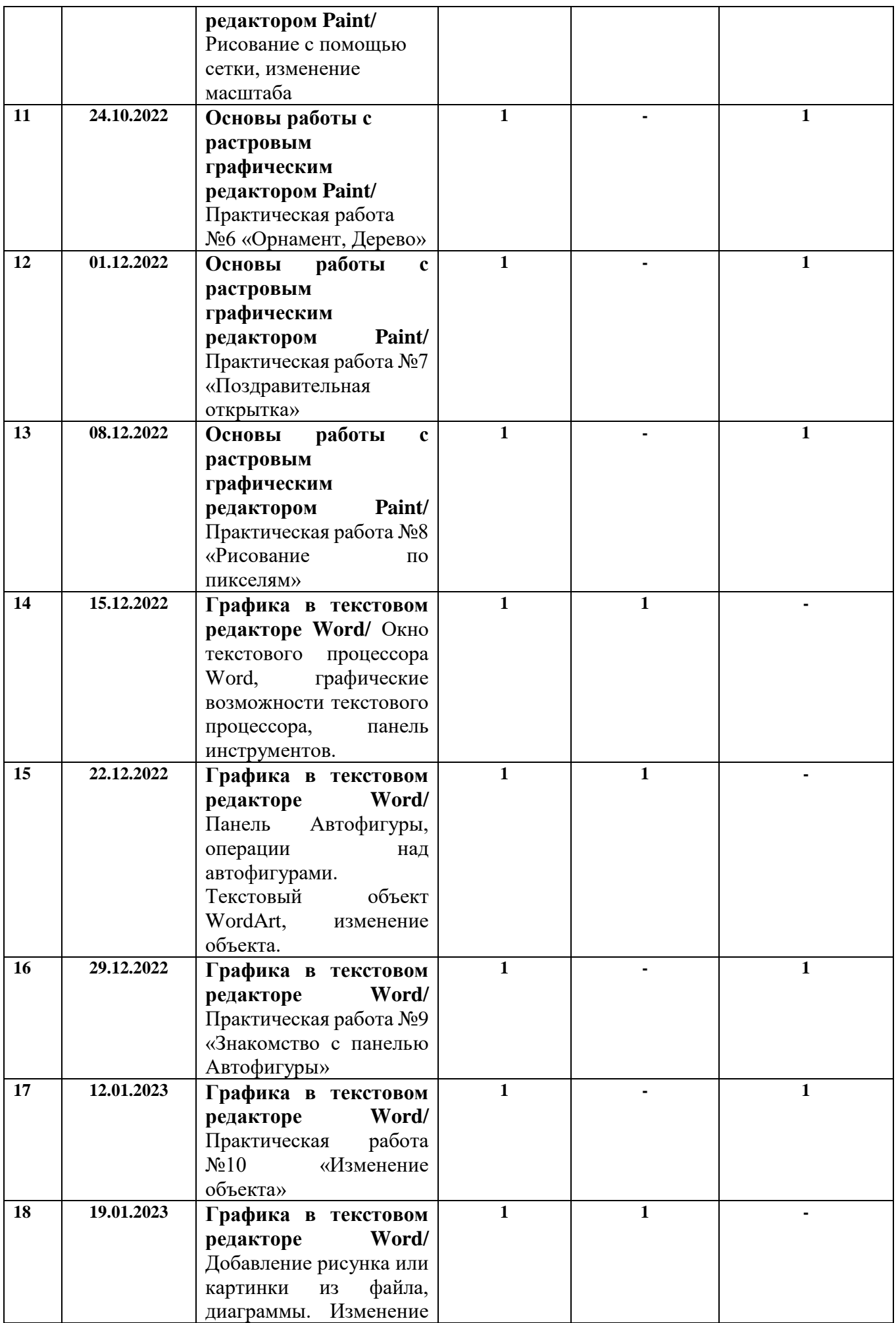

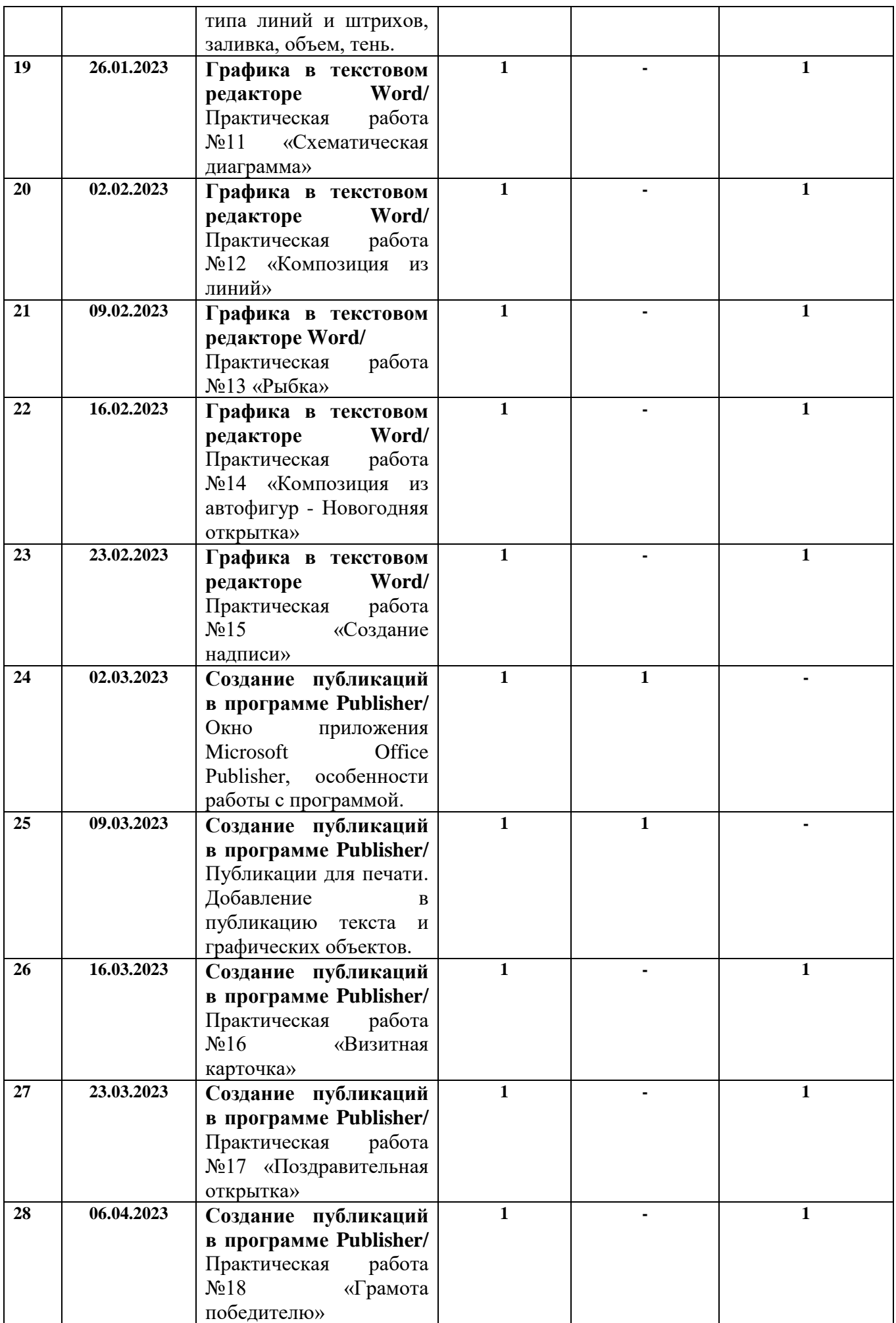

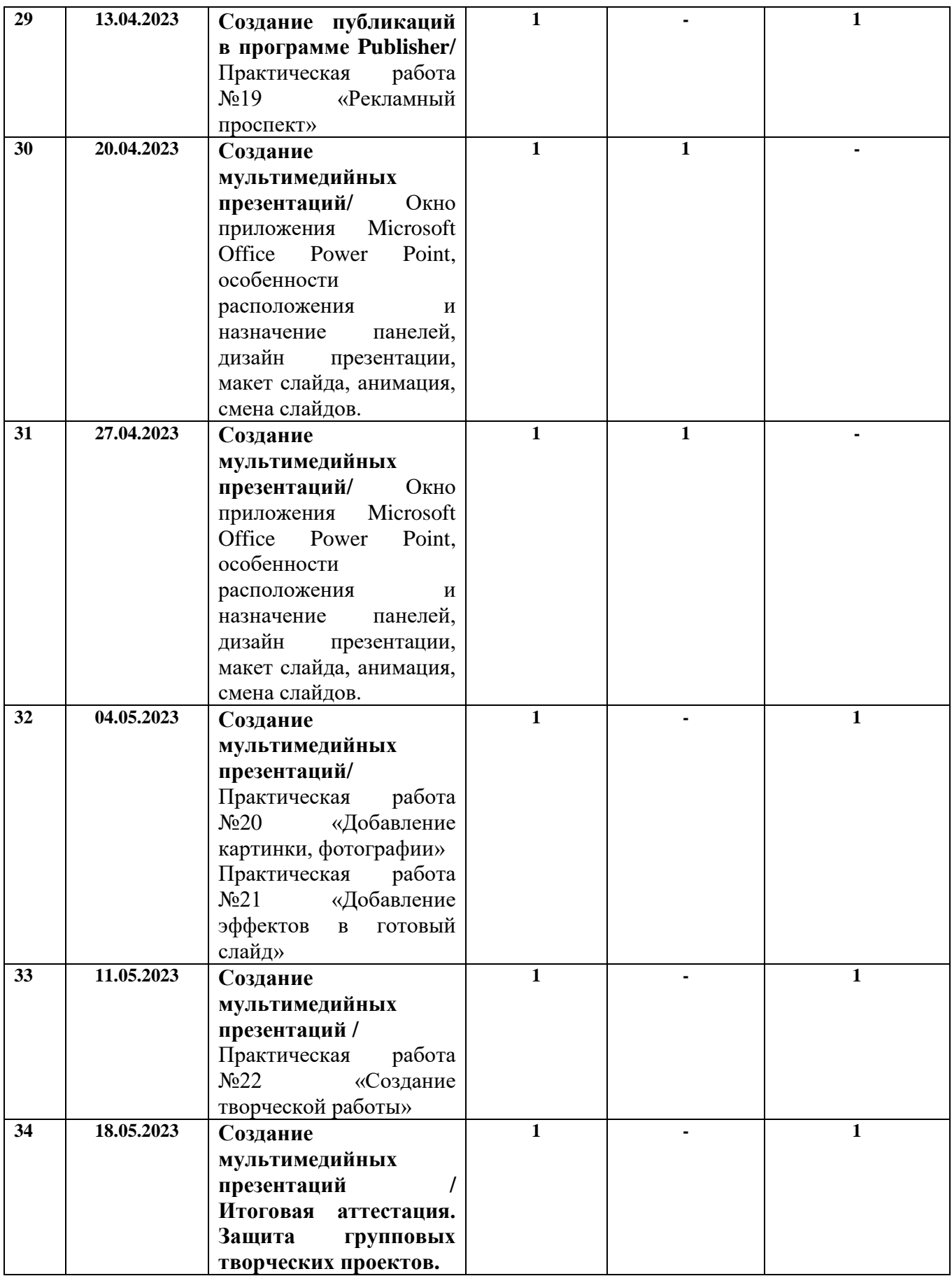